Michael Baudis | BIO392 HS23 | 2023-09-27

# **Progenetix & Beacon+ An open cancer genomics resource on a stack of Beacon code...**

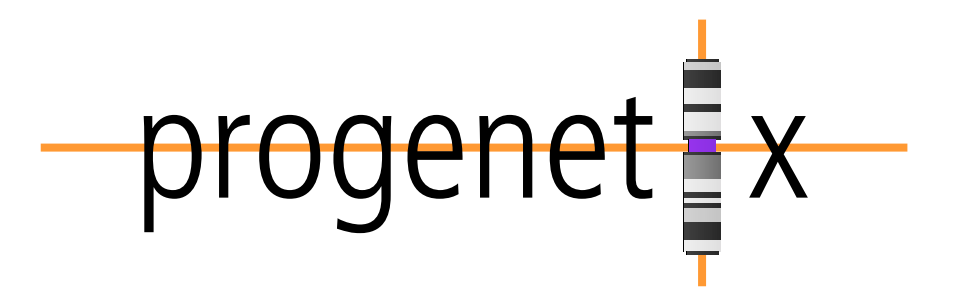

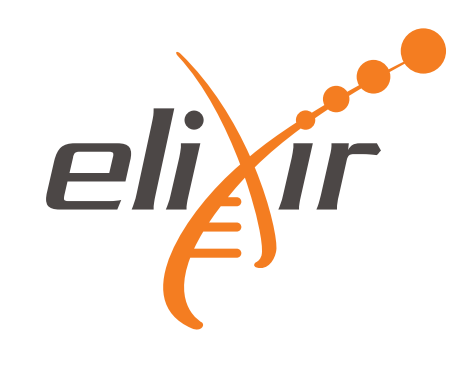

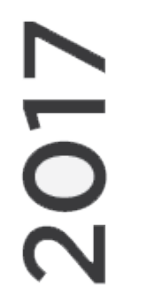

 $\sum_{i=1}^{n}$ 

 $\boldsymbol{\mathsf{M}}$ 

 $\bigcirc$ 

 $\mathbf N$ 

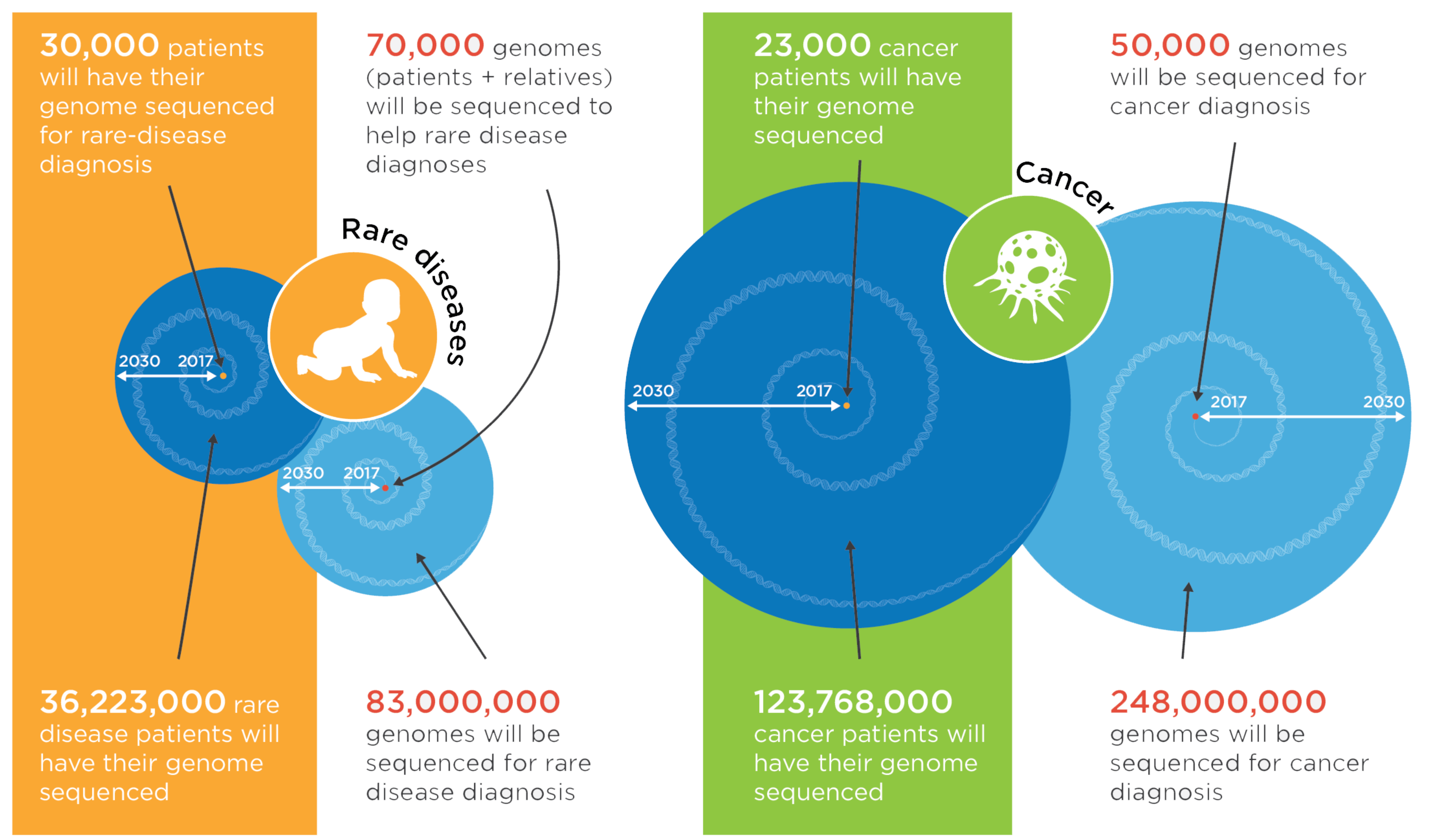

\* Projected figures, based on current data and known status of genomics initiatives worldwide.

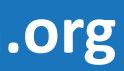

# **The Global Alliance for Genomics and Health Making genomic data accessible for research and health**

- January 2013 50 participants from eight countries
- June 2013 White Paper, over next year signed by 70 "founding" member institutions (e.g. SIB, UZH)
- March 2014 Working group meeting in Hinxton & 1st plenary in London
- October 2014 Plenary meeting, San Diego; interaction with ASHG meeting
- June 2015 3rd Plenary meeting, Leiden
- September 2015 GA4GH at ASHG, Baltimore
- October 2015 DWG / New York Genome Centre
- April 2016 Global Workshop @ ICHG 2016, Kyoto
- October 2016 4th Plenary Meeting, Vancouver
- May 2017 Strategy retreat, Hinxton
- October 2017 5th plenary, Orlando
- May 2018 Vancouver
- October 2018 6th plenary, Basel
- May 2019 GA4GH Connect, Hinxton
- October 2019 7th Plenary, Boston
- October 2020 Virtual Plenary, June 2021 Virtual Connect ...
- October 2021 Virtual Plenary ...
- September 2022 10th Plenary, Barcelona
- September 2023 11th Plenary, San Francisco

**GENOMICS** 

# A federated ecosystem for<br>sharing genomic, clinical data

Silos of genome data collection are being transformed into seamlessly connected, independent systems

**The Global Alliance for Genomics** and Health\*

SCIENCE 10 JUNE 2016 . VOL 352 ISSUE 6291

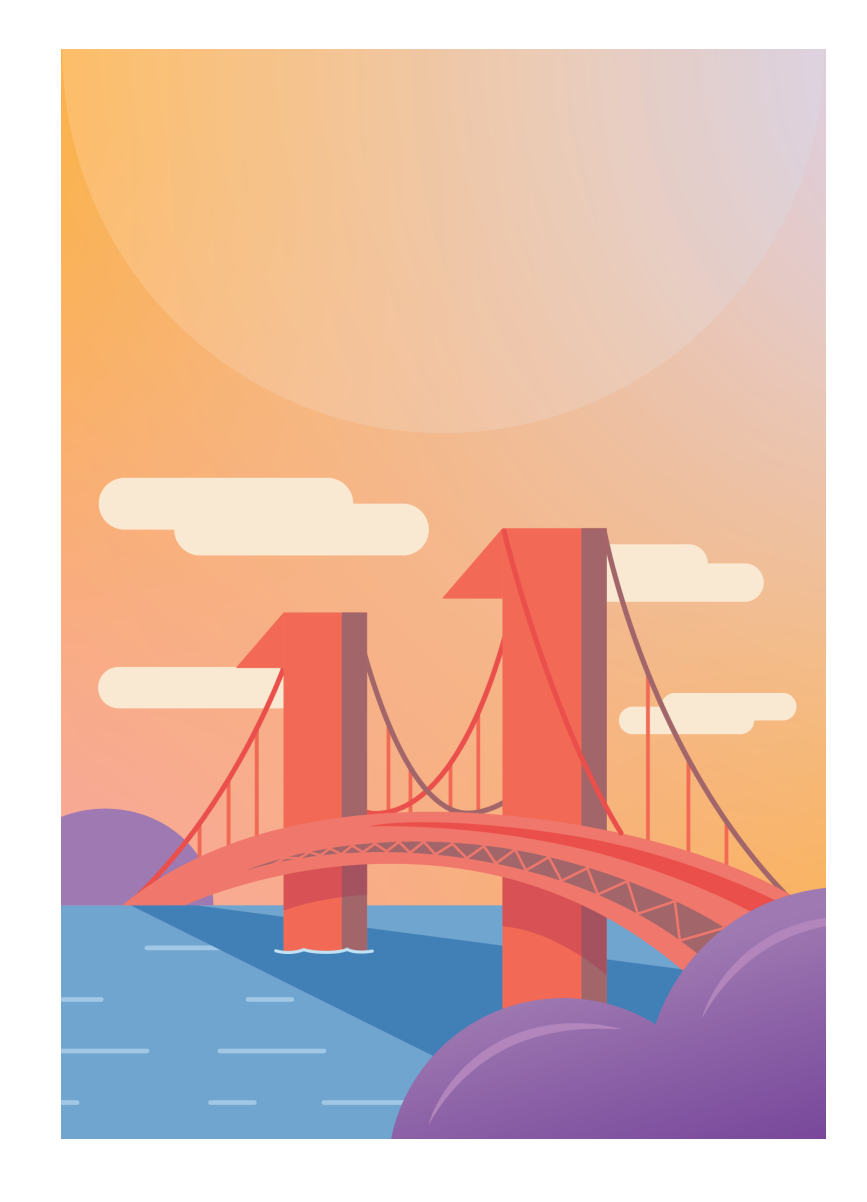

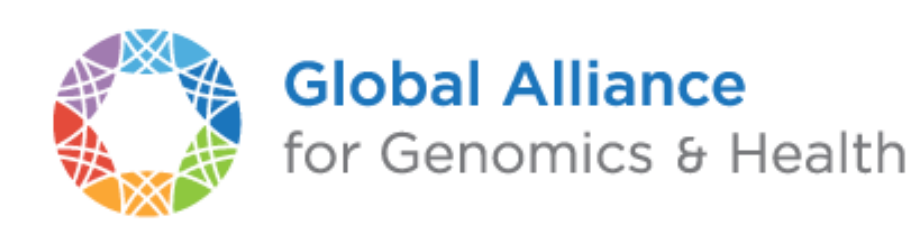

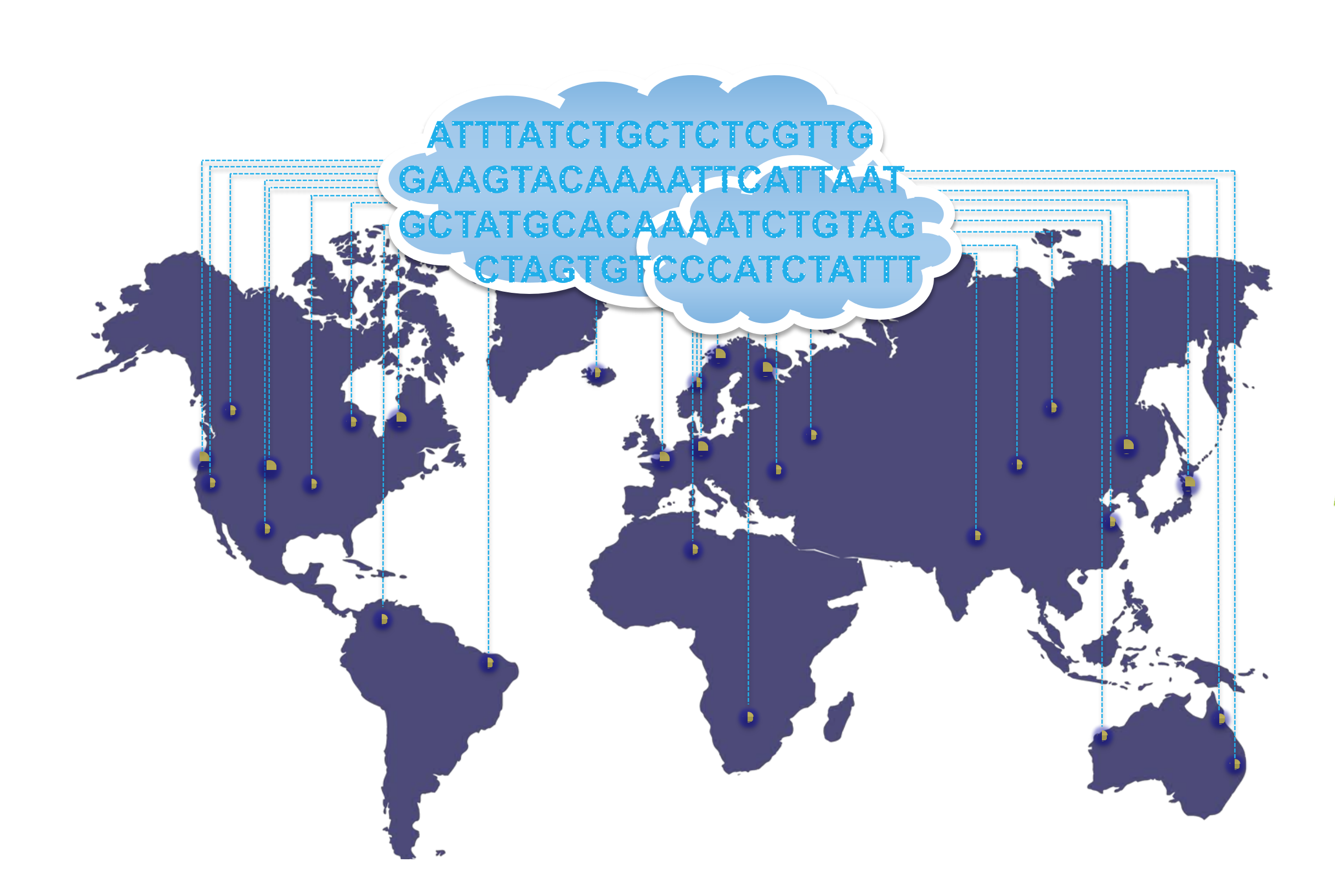

**GENOMICS** 

# A federated ecosystem for<br>sharing genomic, clinical data

Silos of genome data collection are being transformed into seamlessly connected, independent systems

**The Global Alliance for Genomics** and Health\*

SCIENCE 10 JUNE 2016 . VOL 352 ISSUE 6291

A federated data ecosystem. To share genomic data globally, this approach furthers medical research without requiring compatible data sets or compromising patient identity.

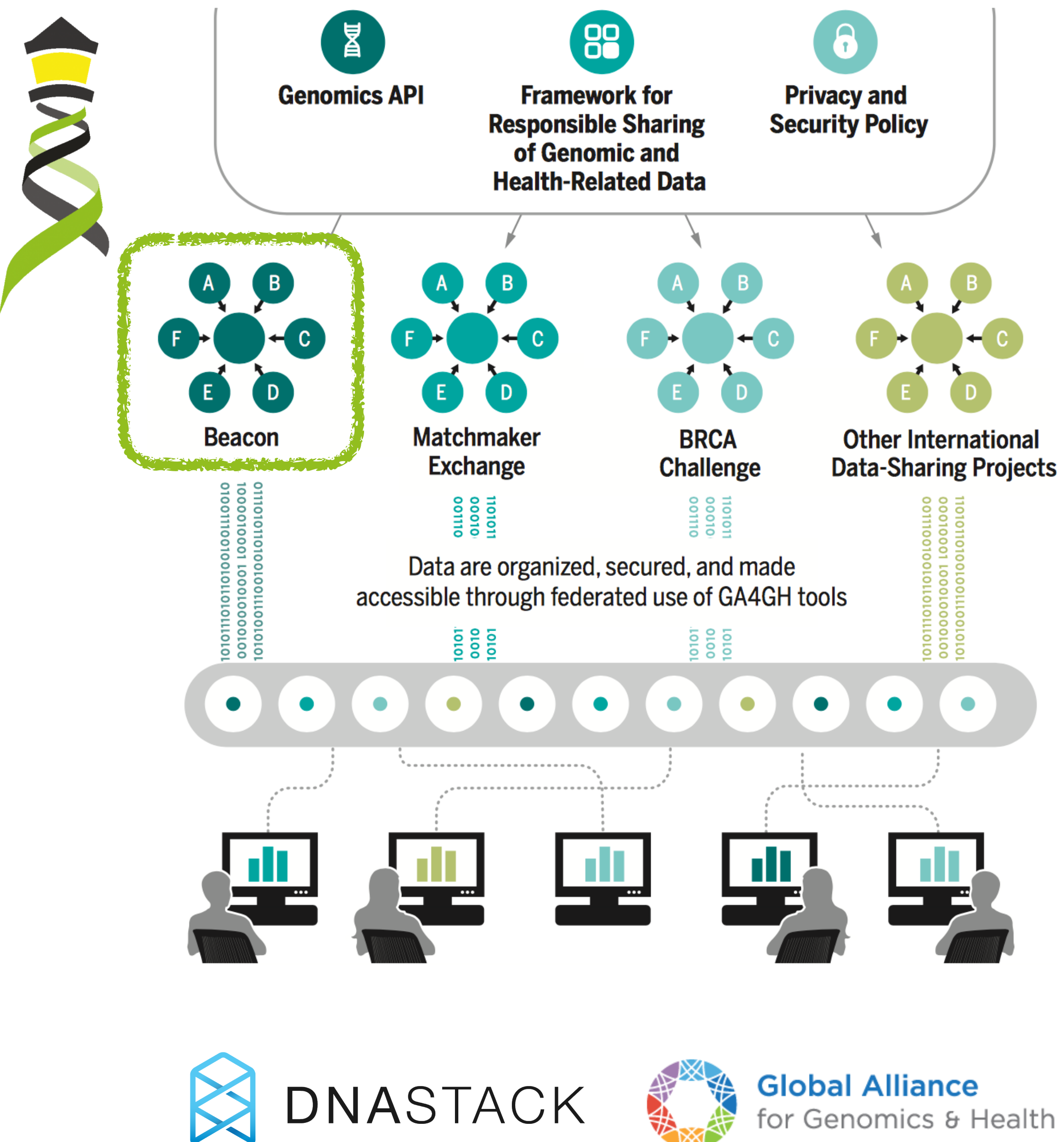

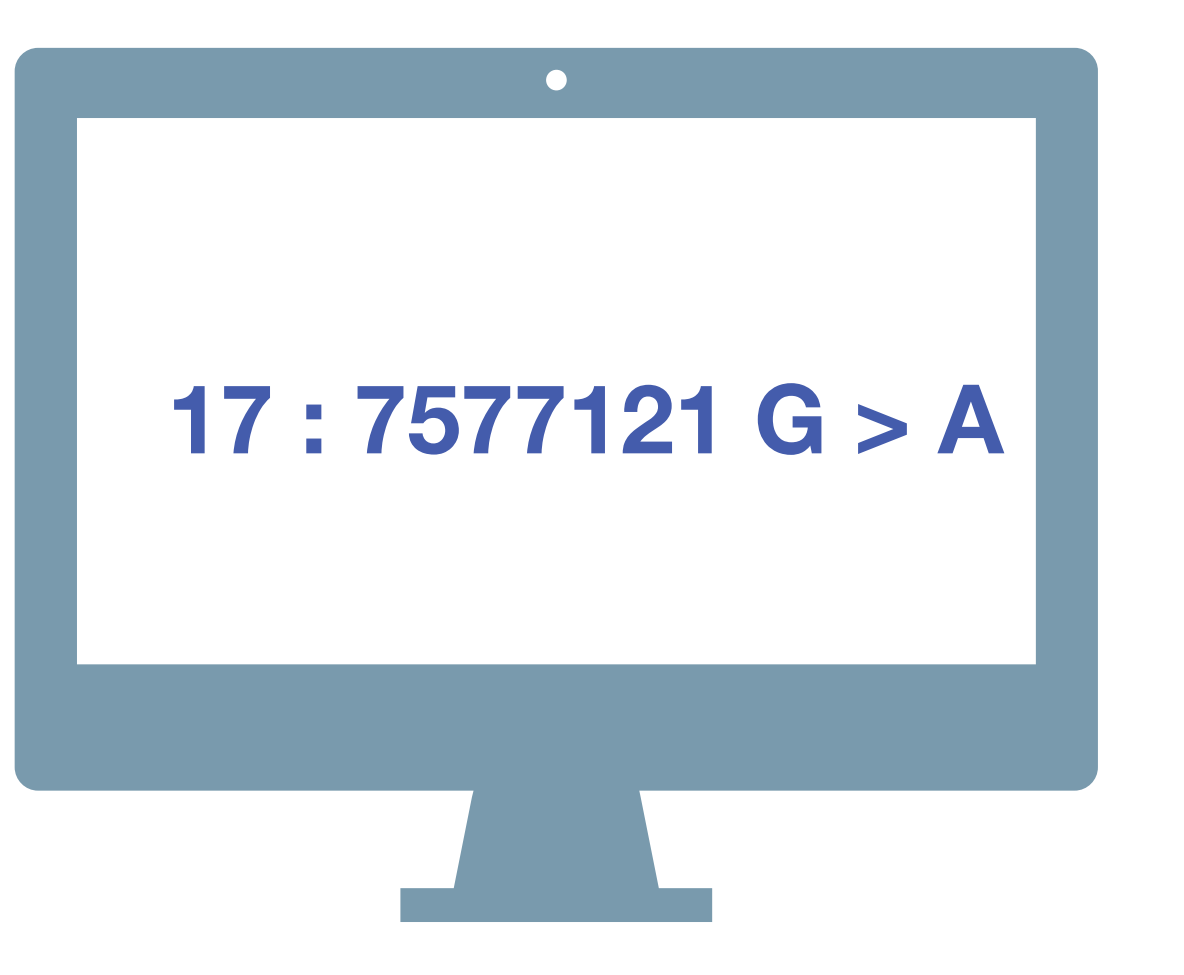

A *Beacon* answers a query for a specific genome variant against individual or aggregate genome collections **YES** | **NO** | **\0**

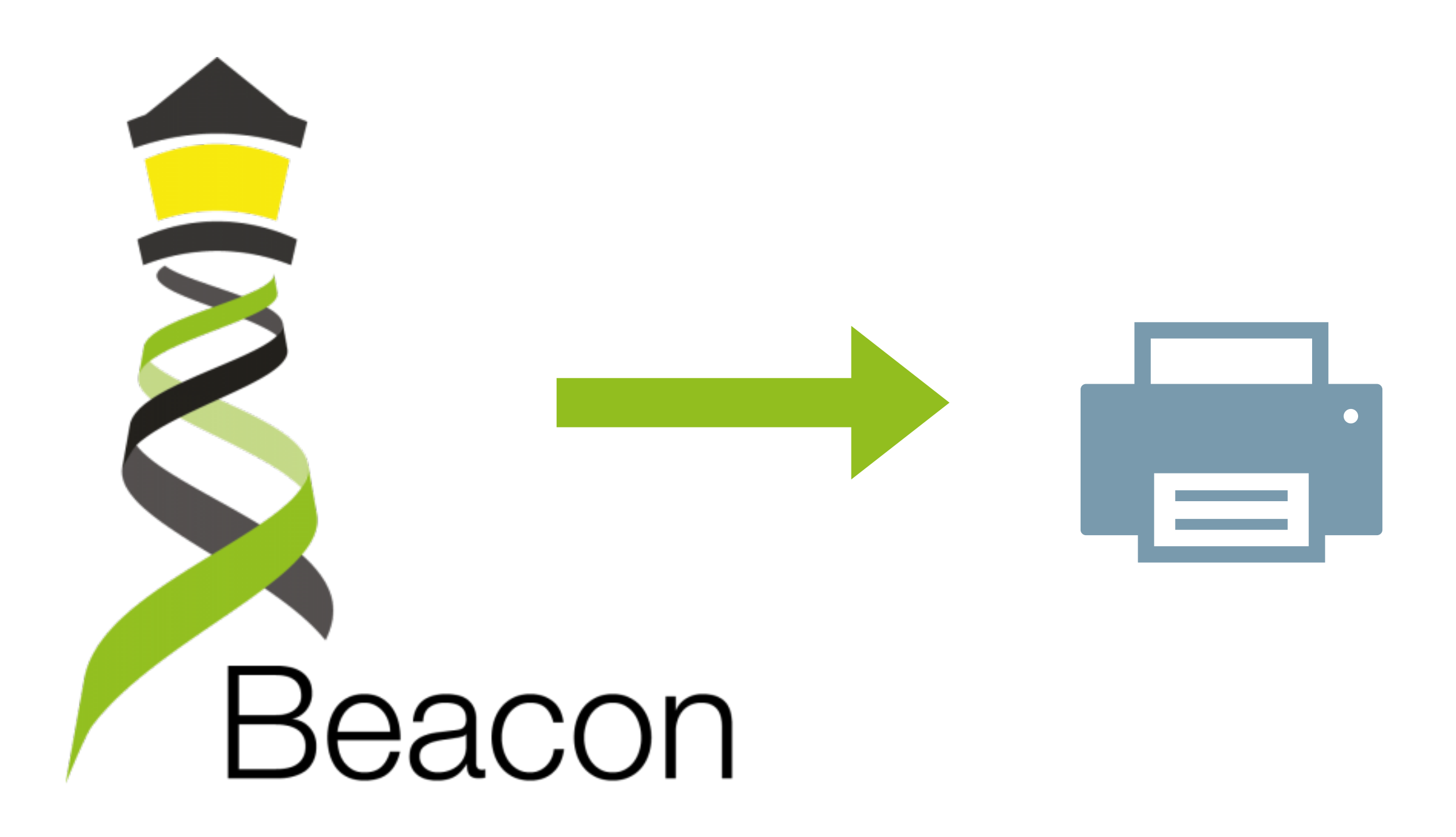

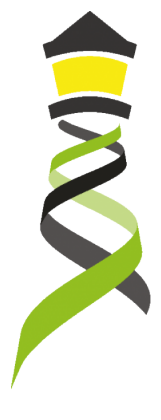

### Global Alliance "Beacon" - Jim Ostell, NCBI, March 7, 2014 **Introduction**

… I proposed a challenge application for all those wishing to seriously engage in *international* data sharing for human genomics. … 

- 1. Provide a public web service
- 2. Which accepts a query of the form "Do you have any genomes with an "A" at position 100,735 on chromosome 3?"
- 3. And responds with one of "Yes" or "No" …

"Beacon" because … people have been scanning the universe of human research for *signs of willing participants in far reaching data sharing*, but … it has remained a dark and quiet place. The hope of this challenge is to 1) *trigger the issues* blocking groups … in way that isn't masked by the … complexities of the science, fully functional interfaces, and real issues of privacy, and to 2) in *short order* … see *real beacons of measurable signal* … from at least some sites ... Once your "GABeacon" is shining, you can start to take the next steps to add functionality to it, and finding the other groups … following their GABeacons. 

> "I would personally recommend all those be held for **version 2**, when the beacon becomes a service." and TV would personally recommend all<br> **version 2**, when the beacon bec<br>
> Jim Ostell, 2014

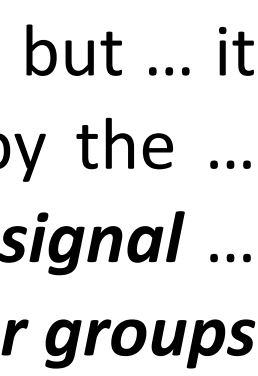

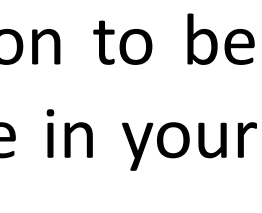

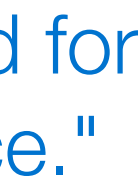

### **Utility**

HANDS<br>2022

Some have argued that this simple example is not "useful" so nobody would build it. Of course it is not the first priority for this application to be scientifically useful. …intended to provide a *low bar for the first step of real* … *engagement*. … there is some utility in …locating a rare allele in your data, … not zero. 

A number of more useful first versions have been suggested. 

- 1. Provide *frequencies of all alleles* at that point
- 2. Ask for all alleles seen in a gene *region* (and more elaborate versions of this)
- 3. Other more complicated queries

#### **Implementation**

- 1. Specifying the chromosome … The interface needs to specify the *accession.version* of a chromosome, or *build number*…
- 2. Return values … right to *refuse* to answer without it being an error … DOS *attack* … or because …especially *sensitive*…
- 3. Real time response … Some sites suggest that it would be necessary to have a *"phone home" response* …

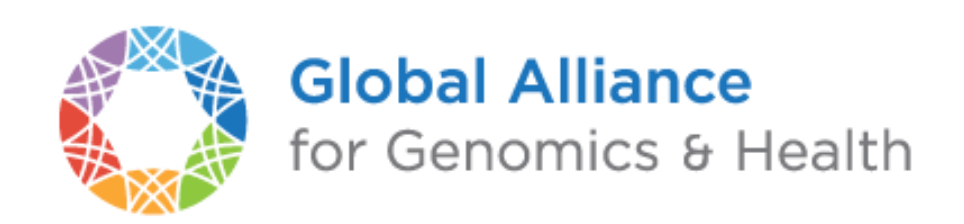

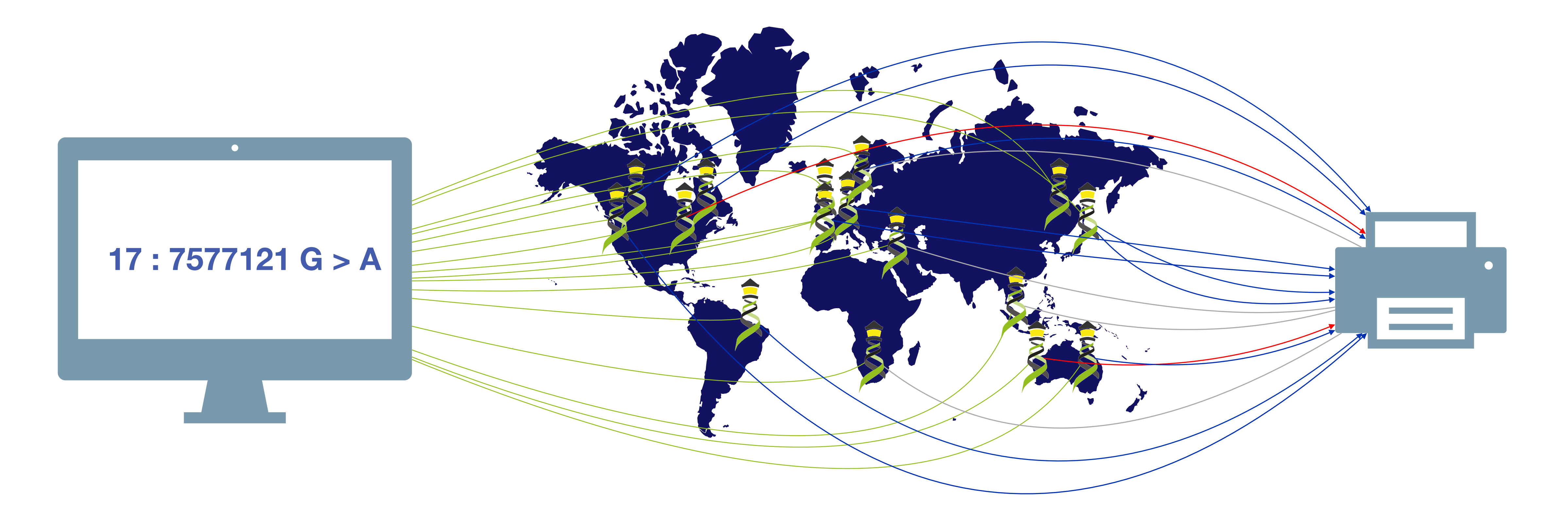

Have you seen this variant? It came up in my patient and we don't know if this is a common SNP or worth following up.

Here: The variant has been found in **few** resources, and those are from **disease** specific **collections**.

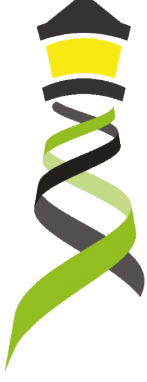

A Beacon network federates *genome variant queries* across databases that support the *Beacon API*

# Minimal GA4GH query API structure

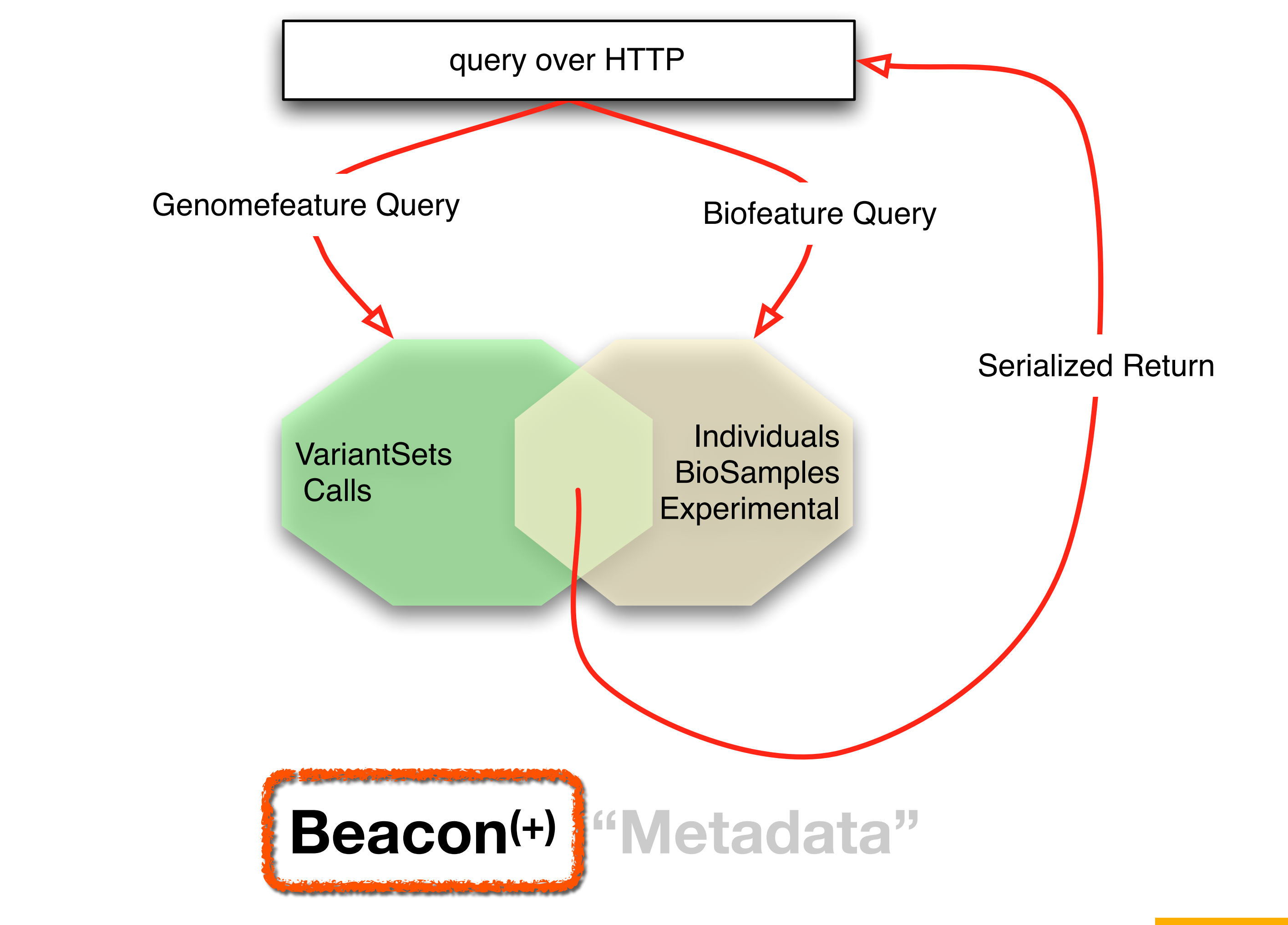

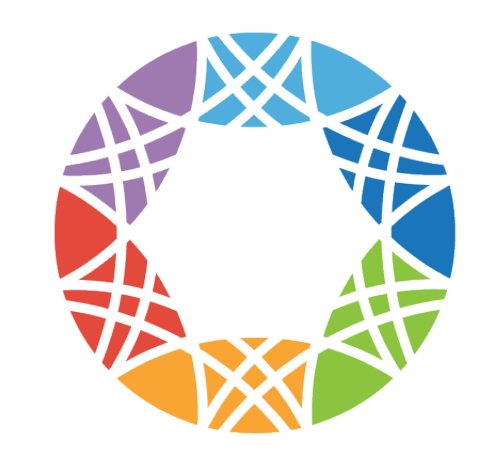

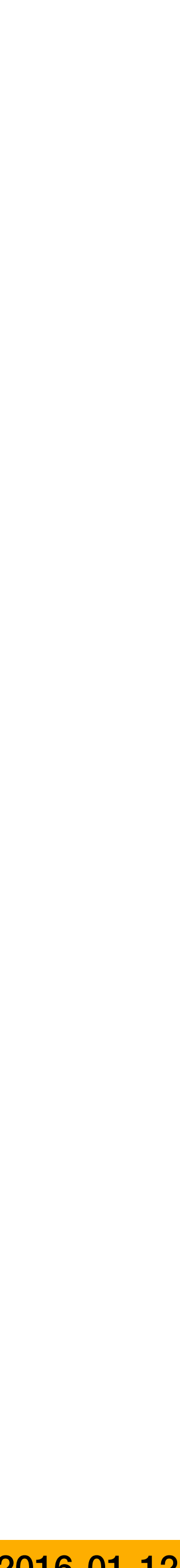

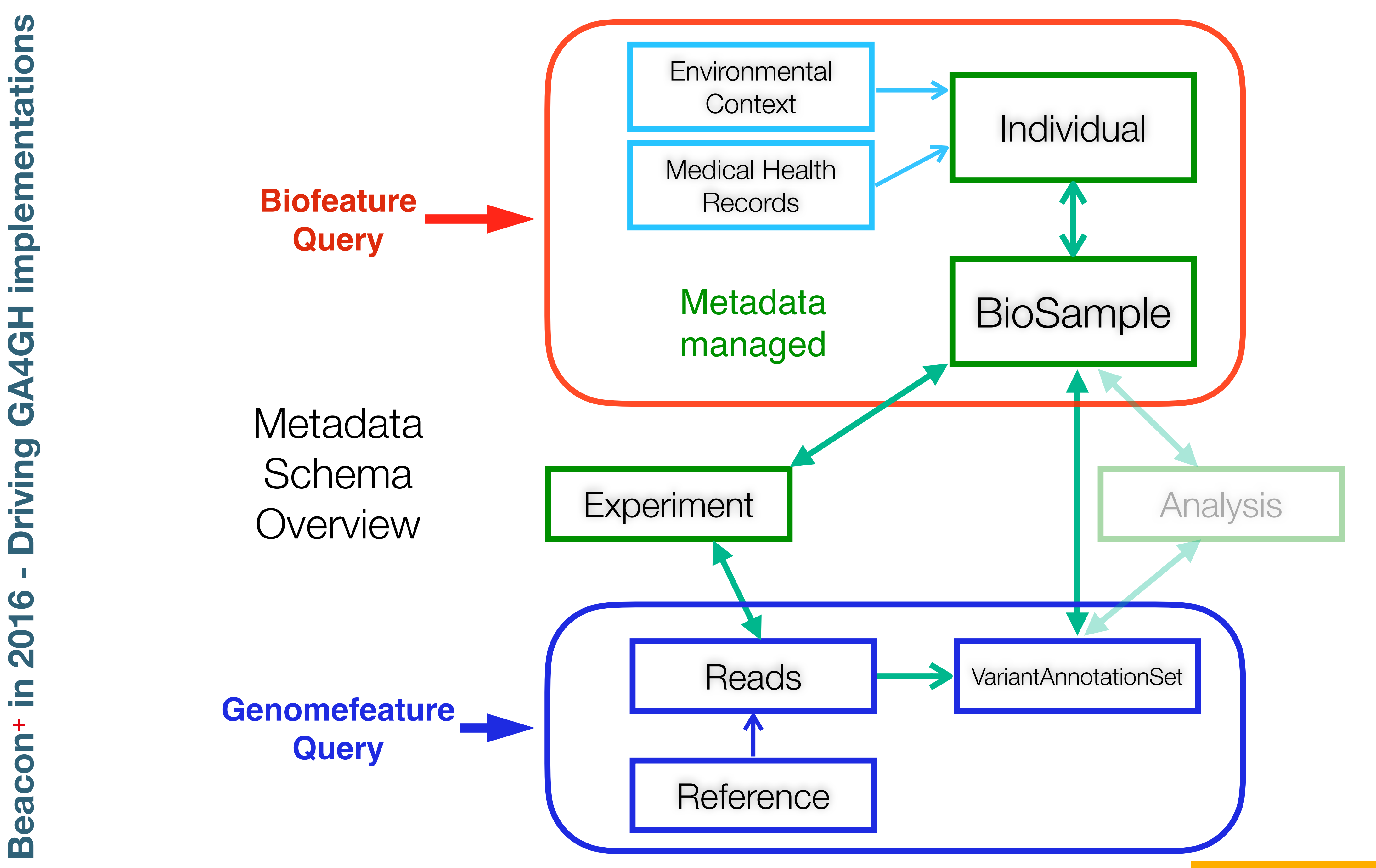

implementations

GA4GH

2016

 $\Gamma$ 

 $\pm$ 

 $\bullet$ 

Beac

![](_page_8_Picture_2.jpeg)

Michael Baudis

![](_page_9_Figure_2.jpeg)

![](_page_9_Picture_17.jpeg)

![](_page_9_Picture_18.jpeg)

![](_page_9_Picture_19.jpeg)

![](_page_9_Picture_195.jpeg)

![](_page_9_Picture_11.jpeg)

![](_page_9_Picture_12.jpeg)

![](_page_9_Picture_13.jpeg)

University of<br>Zurich UZH

![](_page_9_Picture_15.jpeg)

![](_page_9_Figure_4.jpeg)

![](_page_9_Figure_5.jpeg)

**VCF** 

graphics

![](_page_9_Figure_8.jpeg)

![](_page_9_Figure_3.jpeg)

![](_page_9_Picture_0.jpeg)

# Beacons v1.1 supports **data delivery services**

ELIXIR hCNV Community Meeting , Hinxton 2018-09-28

```
Beacon Handover 
{ 
"alleleRequest": { 
"endMax": "26000000", 
"referenceName": "9", 
                                                            • only exposure of access handle to data stored in secure system 
"startMax": "21975098", 
"endMin": "21967753", 
"startMin": "18000000", 
                                                            • one-step authentication and selection of handover action; other scenarios
"alternateBases": "N", 
"variantType": "DEL", 
                                                             possible / likely 
"referenceBases": "*" 
}, 
"url": "https://beacon.progenetix.org/beacon/info/", 
"beaconId": "progenetix-beacon", 
                                                            • handover response outside of Beacon protocol / system
"datasetAlleleResponses": [ 
{ 
"externalUrl": "https://beacon.progenetix.org/beacon/info/", 
"datasetId": "arraymap", 
"variantCount": 588, 
"info": { 
"distinctVarCount": 551, 
"description": "The query was against database \"arraymap\", variant collection \"variants\". 588 matched callsets for 588 distinct variants."},
"error": null, 
"exists": true, 
"datasetHandover": [ 
 { 
     "url": "https://beacon.progenetix.test/beaconplus-server/beacondeliver.cgi?do=biosamplesdata&accessid=5d76f88d-4012-11e9-a0b4-d9893b611ec4", 
     "handoverType": { "label": "Biosamples", "id": "pgx:handover:biosamplesdata" }, 
     "description": "retrieve data of the biosamples matched by the query" 
 }, 
 { 
    "url": "https://beacon.progenetix.test/beaconplus-server/beacondeliver.cgi?do=callsetsvariants&accessid=5d77fb88-4012-11e9-a0b4-bb5a9c8cf98a", 
    "description": "export all variants of matched callsets - potentially huge dataset...",
     "handoverType": { "label": "Callsets Variants", "id": "pgx:handover:callsetsvariants" } 
 }, 
 { 
   "handoverType": {"id": "pgx:handover:cnvhistogram","label": "CNV Histogram"},
     "description": "create a CNV histogram from matched callsets", 
     "url": "https://beacon.progenetix.test/beaconplus-server/beacondeliver.cgi?do=cnvhistogram&accessid=5d77fb88-4012-11e9-a0b4-bb5a9c8cf98a" 
 }, 
 { 
     "handoverType": { "label": "Variants", "id": "pgx:handover:variantsdata" }, 
     "description": "retrieve data of the variants matched by the query", 
     "url": "https://beacon.progenetix.test/beaconplus-server/beacondeliver.cgi?do=variantsdata&accessid=5d6e982b-4012-11e9-a0b4-c5ce5cc21906" 
 } 
\perp,
"callCount": 588, 
"varResponses":
"9:21773941-21968713:DEL", 
                                                                                                        Global Alliance<br>for Genomics & Health
"9:21732467-23813102:DEL", 
"9:21785019-21968713:DEL", 
"9:21968713-22031006:DEL",
```
- 
- 

![](_page_10_Picture_8.jpeg)

![](_page_10_Picture_10.jpeg)

![](_page_10_Picture_11.jpeg)

#### ETH PHRT Presentation | Zurich 2020-06-30

![](_page_10_Picture_13.jpeg)

![](_page_10_Picture_22.jpeg)

![](_page_11_Picture_215.jpeg)

### Beacon**+** Flexible Modeling of New Features

Our Beacon platform is being used for the rapid testing of queries and responses both v1.n and v2.0.a - against a number of partially large-scale genome datasets. • Progenetix (>100000 cancer CNV

- profiles)
- 
- 
- Brewing: COVID-19

• NEW: Cellosaurus ClinVar annotations for evidence representation

![](_page_11_Picture_12.jpeg)

```
"callset_id": "cs-cellosaurus:CVCL_EI02"
    "info": \{"cellosaurus": {
       "cell_line": "BT474-LAPRa",
       "id": "CVCL_EI02",
        "cellosaurus_variant_name": "TP53 p.Glu285Lys (c.853G>A)"
      "clinvar": {
        "gene_id": "7157",
        "allele_id": "410258",
        "assembly": "GRCh38",
        "cytoband": "17p13.1",
        "variant_type": "single nucleotide variant",
        "origin": "germline; somatic",
        "phenotype": "Hereditary cancer-predisposing syndrome; Li-Fraumeni
syndrome; PARP Inhibitor response; not provided",
        "clinical_significance": "Pathogenic/Likely pathogenic",
       "clinvar_full_name": "NM_001126112.2(TP53):c.853G>A (p.Glu285Lys)"
   \},
    "start_min": 7673766,
   "reference_name": "17",
    "end_min": 7673767,
    "biosample_id": "bios-cellosaurus:CVCL_EI02",
    "alternate_bases": [
     "T"
    Ι,
    "digest": "17_7673767_C_T",
    "reference_bases": "C",
    "variantset_id": "cellosaurus_clinvar_GRCH38",
    "end_max": 7673767,
    "start_max": 7673766
    "digest": "17_7673767_C_T",
    "reference_bases": "C",
    "alternate_bases": [
      "T"
    "variantset_id": "cellosaurus_clinvar_GRCH38",
    "end_max": 7673767,
    "start_max": 7673766,
    "callset_id": "cs-cellosaurus:CVCL_AQ07",
    "start_min": 7673766,
    "info": {
      "cellosaurus": {
        "cellosaurus_variant_name": "TP53 p.Glu285Lys (c.853G>A)",
       "cell_line": "BT-474 Clone 5",
        "id": "CVCL_AQ07"
      "clinvar": {
        "assembly": "GRCh38"
       "allele_id": "410258",
        "gene_id": "7157",
        "cytoband": "17p13.1",
        "variant_type": "single nucleotide variant",
        "phenotype": "Hereditary cancer-predisposing syndrome; Li-Fraumeni
syndrome; PARP Inhibitor response; not provided",
        "origin": "germline; somatic",
        "clinvar_full_name": "NM_001126112.2(TP53):c.853G>A (p.Glu285Lys)",
        "clinical_significance": "Pathogenic/Likely pathogenic"
   У,
    "biosample_id": "bios-cellosaurus:CVCL_AQ07",
   "reference name": "17"
    "alternate_bases": [
     "T"
    Ι,
    "reference_bases": "C",
    "digest": "17_7673767_C_T",
    "end_max": 7673767,
    "variantset_id": "cellosaurus clinyar GRCH38"
   "start_max": 7673766, ETH PHRT Presentation | Zurich 2020-06-30
```
![](_page_11_Picture_15.jpeg)

![](_page_11_Picture_19.jpeg)

•DIPG (childhood brain tumor study)

Currently running on a Perl+MongoDB stack, a Python-based OS solution is in early development.

![](_page_11_Picture_8.jpeg)

EALL

#### **GA4GH founding event; Jim Ostell proposes Beacon concept including "more features ... version 2"**

- Beacon hackathon Stockholm; settling on "filters"
- Barcelona goes Zurich developers meeting
- Beacon API v2 Kick off
- adopting "handover" concept
- "Scouts" teams working on different aspects filters, genomic variants, compliance ...
- discussions w/ clinical stakeholders
- framework + models concept implemented
- range and bracket queries, variant length parameters
- starting of GA4GH review process
- further changes esp. in default model, aligning with Phenopackets and VRS
- unified beacon-v2 code & docs repository
- Beacon v2 approved at Apr GA4GH Connect

• ELIXIR starts Beacon project support

![](_page_12_Picture_293.jpeg)

### **Beacon v1 Development Beacon** v2 Development **Related ...**

• *docs.genomebeacons.org*

![](_page_12_Figure_28.jpeg)

- GA4GH re-structuring (workstreams...)
- Beacon part of Discovery WS
- new Beacon website (March)
- Beacon publication at Nature Biotechnology
- Beacon**+** concept implemented on progenetix.org
- concepts from GA4GH Metadata (ontologies…)
- entity-scoped query parameters ("individual.age")
- Beacon**+** demos "handover" concept

ALL

![](_page_13_Picture_304.jpeg)

### **Beacon v1** Development **Beacon v2** Development **Related ...**

#### **GA4GH founding event; Jim Ostell proposes Beacon concept including "more features ... version 2"**

- **Beacon hackathon Stockholm; settling on "filters"**
- **Barcelona goes Zurich developers meeting**
- Beacon API v2 Kick off
- adopting "handover" concept
- "Scouts" teams working on different aspects filters, genomic variants, compliance ...
- discussions w/ clinical stakeholders
- framework + models concept implemented
- range and bracket queries, variant length parameters
- starting of GA4GH review process
- further changes esp. in default model, aligning with Phenopackets and VRS
- unified beacon-v2 code & docs repository
- Beacon v2 approved at Apr GA4GH Connect

• ELIXIR starts Beacon project support

- GA4GH re-structuring (workstreams...)
- Beacon part of Discovery WS
- new Beacon website (March)
- Beacon publication at Nature Biotechnology

- Phenopackets v2 approved
- *docs.genomebeacons.org*

![](_page_13_Figure_28.jpeg)

- Beacon**+** concept implemented on progenetix.org
- concepts from GA4GH Metadata (ontologies…)
- entity-scoped query parameters ("individual.age");
- Beacon**+** demos "handover" concept

![](_page_14_Picture_0.jpeg)

# **Progenetix Genomics Resource From Genomic Experiments to Experimenting with the Beacon API**

![](_page_14_Picture_2.jpeg)

![](_page_15_Picture_0.jpeg)

## **Observations in sea urchin eggs Theodor Boveri (1914)**

- **Cell-cycle checkpoints** ("Hemmungseinrichtung")
- **Tumour-suppressor genes** ("Teilungshemmende Chromosomen"), which may be overcome by external signals, and can be eliminated during tumour progression
- **Oncogenes** ("Teilungsfoerdernde Chromosomen") that become amplified ("im permanenten Übergewicht")
- **Progression** (benign to malignant), w/ sequential changes of chromosomes
- Clonal origin & Genetic mosaicism
- Cancer **predisposition** through inheritance of "chromosomes" that are less able to suppress malignancy
- Inheritance of the same 'weak chromosome' from both parents leads to **homozygosity** and, consequently, to high-penetrance cancer syndromes - (e.g. xeroderma pigmentosum)
- Wounding and inflammation in tumour promotion; loss of cell adhesion in metastasis; sensitivity of malignant cells to radiation therapy (based on Hertwig *et al.*)

![](_page_15_Figure_16.jpeg)

Figure 2 | Multiple cell poles cause unequal segregation of chromosomes. a | Boveri showed that fertilization of sea-urchin eggs by two sperm results in multiple cell poles. Individual chromosomes then attach to different combinations of poles - for example, one copy of chromosome c is attached to poles 1 and 2, and one copy is attached to poles 2 and 3. **b** | Chromosomes are segregated to the four poles at cell division, leaving some cells with too many copies of the chromosomes and some with too few  $-$  for example, cell 2 has two copies of chromosome c and cell 4 has none.

![](_page_15_Figure_18.jpeg)

Allan Balmain Cancer genetics: from Boveri and Mendel to microarrays. NatRev Cancer (2001); 1: 77-82

Anna Di Lonardo , Sergio Nasi , Simonetta Pulciani Cancer: We Should Not Forget The Past Journal of Cancer (2015), Vol. 6: 29-39 (for book cover & summary)

![](_page_15_Figure_21.jpeg)

**Chromosomal translocations in cancer**

- Recurrent chromosomal translocations in leukemias and lymphomas
- "Philadelphia chromosome" in CML (Nowell & Hungerford, 1960) represents a reciprocal translocation between chromosomes 9 and 22
- 1972: t(8;21) ALL manuscript rejected by NEJM
- 1973: t(9;22) manuscript rejected by *Nature* "*with some reasonable comments and some truly wrong*"
- Clinical implications: **Tyrosine Kinase inhibitors** as standard first-line therapy in CML
	- first trials in 1998 (STI-571; Imatinib/Gleevec)
	- cf. Druker BJ, Lydon NB (2000). Lessons learned from the development of an Abl tyrosine kinase inhibitor… J Clin Invest 2000;105:3-7)

![](_page_16_Picture_0.jpeg)

# **Janet Rowley (1972/73)**

Janet D Rowley. Chromosomal translocations: revisited yet again Blood (2008), 112(6)

![](_page_16_Figure_19.jpeg)

![](_page_16_Figure_20.jpeg)

Pane et al. BCR/ABL genes …. Oncogene (2002), 21 (56)

Event free Survival in first large Imatinib Trials

O'Brien et al. Imatinib compared with interferon and low-dose cytarabine… NEJM (2003) vol. 348 (11)

![](_page_16_Figure_24.jpeg)

![](_page_16_Picture_25.jpeg)

![](_page_16_Figure_16.jpeg)

Figure 1. Partial karyotypes of common translocations discovered by Rowley. The translocations appear in the order in which they were discovered.

### Genomic changes at the DNA level are hallmarks of cancer

We inherited 23 paternal and 23 maternal chromosomes, mostly identical.

![](_page_17_Picture_3.jpeg)

### Normal karyotype Tumor karyotype

Our goal: identify CN changes to improve characterization, classification, and treatment of cancers

![](_page_17_Figure_8.jpeg)

![](_page_17_Picture_11.jpeg)

### Gene dosage phenomena beyond simple on/off effects

\* A. H. Berger, A. G. Knudson, and P. P. Pandolfi, "A continuum model for tumour suppression," *Nature*, vol. 476, no. 7359, pp. 163–169, Aug. 2011.

![](_page_18_Picture_7.jpeg)

![](_page_18_Figure_1.jpeg)

Combined heterozygous deletions involving *PTEN* and TP53 loci in a case of prostate adenocarcinoma (GSM148707, PMID 17875689, Lapointe *et al*., CancRes 2007)

arrayMap

- 9390/1: choroid plexus papilloma, nos (39)
	- 9442/3: gliosarcoma  $(41)$
	- 9440/3: glioblastoma, nos (1241)
	- 9401/3: astrocytoma, anaplastic (124)
		- 9380/3: glioma, nos (99)
- 9702/3: malignant lymphoma, t-cell nos (48)
	- 9381/3: gliomatosis cerebri (23)
	- 9530/3: meningioma, malignant (60)
- 9394/1: myxopapillary ependymoma (22)

9451/3: oligodendroglioma, anaplastic (78) 9382/3: oligoastrocytoma (121) 9450/3: oligodendroglioma, nos (147)

9698/3: follicular lymphoma, grade 3 (31) 9690/3: follicular lymphoma, nos (753) 9680/3: diffuse large b-cell lymphoma, nos (1263) 9591/3: malignant lymphoma, b-cell nos (62) 9590/3: malignant lymphoma, nos (43) 9673/3: mantle cell lymphoma (499)

9984/3: refractory anemia with excess blasts in transformation [raebt] (24) 9983/3: refractory anemia with excess blasts [raeb] (38) 9867/3: acute myelomonocytic leukemia [fab type m4] (32) 9920/3: therapy-related acute myeloid leukemia, nos (32) 9891/3: acute monoblastic leukemia [fab m5] (23)

> 9051/3: desmoplastic mesothelioma (59) 9053/3: mesothelioma, biphasic, malignant (27) 9050/3: mesothelioma, nos (81) 9052/3: epithelioid mesothelioma, malignant (64)

profiles  $\bigcirc$ nolite  $\Omega$ atterr copy number  $\bigcirc$ SIFI clas.  $\Box$  $\sim$  10  $\pm$ **ICEL** similar enomic **DR** Show O. entities  $\Omega$ **TO** Mutation Case cancer  $\bigcirc$ atic  $\frac{1}{\pm}$ elated  $\bigcirc$  $\sum$ Makir Some  $\breve{\mathcal{O}}$ 

![](_page_19_Figure_14.jpeg)

arrayMap

![](_page_19_Picture_16.jpeg)

# Quantifying Somatic Mutations In Cancer

![](_page_20_Figure_4.jpeg)

On average  $\sim$  15% of a cancer genome are in an imbalanced state (more/less than 2 alleles); Original data based on >30'000 cancer genomes from arraymap.org Pan-Cancer Analysis of Whole Genomes (PCAWG) data show widespread mutations in non-coding regions of cancer genomes (Khurana et al., Nat. Rev. Genet. (2016)

**GENOMIC COPY NUMBER IMBALANCES PROVIDE WIDESPREAD SOMATIC VARIANTS IN CANCER**

![](_page_20_Figure_0.jpeg)

**CANCERS SHOW THOUSANDS OF SINGLE NUCLEOTIDE VARIANTS PER SAMPLE, MOSTLY IN NON-CODING REGIONS**

![](_page_21_Picture_0.jpeg)

**WHOLE GENOME SCREENING IN CANCER**

**SENONE** 

Ш

DHS

SCREENING

CANCER

 $\mathbf{Z}$ 

![](_page_21_Picture_166.jpeg)

![](_page_21_Picture_2.jpeg)

![](_page_22_Picture_0.jpeg)

![](_page_22_Picture_3.jpeg)

[dilbert.com](http://dilbert.com) | Tuesday September 08, 1992

- articles and supplements with **cytoband-based** *rev ish* CGH results
- sometimes rich, but **unstructured** associated information
- **PDFs** readable, but **not well suited for data** extraction (character entities, text flow)

### **Text conversion for CNVs Progenetix Database in 2003**

![](_page_23_Picture_4.jpeg)

#### CGH AND FISH OF METASTATIC COLORECTAL CANCER

![](_page_23_Picture_92.jpeg)

![](_page_23_Picture_93.jpeg)

![](_page_23_Picture_94.jpeg)

![](_page_23_Picture_95.jpeg)

<sup>a</sup> AJC C/UIC C staging system (Hutter and Sobin, 1986).

<sup>b</sup>G rade of primary tumor: 1–3, low, moderate, high grade; 9, grading unknown.

Experiment Synchronous, diagnosis of metastatic disease within 12 months following diagnosis of primary tumor; metachronous, diagnosis of metastatic disease after 12 months or later.

![](_page_23_Figure_14.jpeg)

### **Text conversion for CNVs Progenetix Database in 2003**

- based on listed CGH results from publications
	- ‣ literature detection using optimized PubMed queries
	- ‣ extraction (copy/paste, typing) of rev ish ISCN karyotypes from articles and supplementary material
	- ‣ annotation cleanup using scripting with regular expressions (Perl)
	- ‣ custom script to convert cleaned ISCN annotations to cytoband status maps
	- ‣ custom graphics libraries to create graphical representations of CNV frequencies

![](_page_24_Picture_78.jpeg)

![](_page_24_Picture_8.jpeg)

Progenetix in 2023 An oncogenomic reference resource

![](_page_25_Picture_1.jpeg)

![](_page_25_Picture_2.jpeg)

## **Cancer Genomics Reference Resource Progenetix in 2023**

![](_page_26_Figure_14.jpeg)

![](_page_26_Figure_15.jpeg)

![](_page_26_Figure_16.jpeg)

![](_page_26_Figure_17.jpeg)

- largest open resource for curated cancer genome pro filing data, with focus on copy number variations (CNV)
- >116'000 cancer CNV profiles, mapped to >800 NCIt codes
- majority of data from genomic arrays with ~50% overall from SNP platforms with original data re-processing
- structured diagnostic encodings for NCIt, ICD-O 3, UBERON
- identi fier mapping for PMID, GEO, Cellosaurus where appropriate
- core biosample and technical metadata annotations where accessible (TNM, genotypic sex, survival ...)
- publication database and code mapping services

![](_page_26_Picture_8.jpeg)

![](_page_26_Figure_11.jpeg)

![](_page_26_Figure_12.jpeg)

![](_page_26_Picture_132.jpeg)

# Progenetix in 2023 **Cancer Genomics Reference Resource**

- largest open resource for curated cancer genome profiles
- focus on copy number variations (CNV)
- >116'000 cancer CNV profiles, from >800 NCIt codes
- majority of data from genomic arrays with ~50% overall from SNP platforms with original data re-processing
- structured diagnostic encodings for NCIt, ICD-O 3, **UBERON**
- identifier mapping for PMID, GEO, Cellosaurus, TCGA, cBioPortal where appropriate
- core biosample and technical metadata annotations where accessible (TNM, genotypic sex, survival ...)
- publication database and code mapping services

![](_page_27_Picture_9.jpeg)

![](_page_27_Picture_10.jpeg)

#### **Cancer CNV Profiles**

ICD-O Morphologies ICD-O Organ Sites **Cancer Cell Lines Clinical Categories** 

#### **Search Samples**

#### arrayMap

**TCGA Samples** 1000 Genomes **Reference Samples DIPG Samples** cBioPortal Studies Gao & Baudis, 2021

#### **Publication DB**

**Genome Profiling** Progenetix Use

#### **Services**

**NCIt Mappings UBERON Mappings** 

#### **Upload & Plot**

#### Beacon<sup>+</sup>

#### **Documentation**

News

Downloads & Use Cases

Sevices & API

#### **Baudisgroup @ UZH**

#### Cancer genome data @ progenetix.org

The Progenetix database provides an overview of mutation data in cancer, with a focus on copy number abnormalities (CNV / CNA), for all types of human malignancies. The data is based on *individual sample data* from currently **142063** samples.

#### Floor of the Mouth Neoplasm (NCIT:C4401)

![](_page_27_Figure_30.jpeg)

#### Download SVG | Go to NCIT:C4401 | Download CNV Frequencies

Example for aggregated CNV data in 126 samples in Floor of the Mouth Neoplasm. Here the frequency of regional copy number gains and losses are displayed for all 22 autosomes.

#### **Progenetix Use Cases**

#### **Local CNV Frequencies**  $\mathcal{S}$

A typical use case on Progenetix is the search for local copy number aberrations - e.g. involving a gene - and the exploration of cancer types with these CNVs. The [Search]

Page ] provides example use cases for designing queries. Results contain basic statistics as well as visualization and download options.

#### **Cancer CNV Profiles**  $\mathcal{S}$

The progenetix resource contains data of 834 different cancer types (NCIt neoplasm classification), mapped to a variety of biological and technical categories. Frequency profiles of regional genomic gains and losses for all categories (diagnostic entity, publication, cohort ...) can be accessed through the [Cancer Types ] page with direct visualization and options for sample retrieval and plotting options.

#### **Cancer Genomics Publications ®**

Through the [ Publications ] page Progenetix provides 4164 annotated references to research articles from cancer genome screening experiments (WGS, WES, aCGH, cCGH). The numbers of analyzed samples and possible availability in the Progenetix sample collection are indicated.

![](_page_27_Figure_41.jpeg)

![](_page_27_Picture_42.jpeg)

# **Cancer Genomics Reference Resource Progenetix in 2023**

- largest open resource for curated cancer genome profiles
- focus on copy number variations (CNV)
- >116'000 cancer CNV profiles, from >800 NCIt codes
- majority of data from genomic arrays with ~50% overall from SNP platforms with original data re-processing
- structured diagnostic encodings for NCIt, ICD-O 3, UBERON
- identifier mapping for PMID, GEO, Cellosaurus, TCGA, cBioPortal where appropriate
- core biosample and technical metadata annotations where accessible (TNM, genotypic sex, survival ...)
- publication database and code mapping services

![](_page_28_Picture_9.jpeg)

![](_page_28_Picture_10.jpeg)

#### **Cancer CNV Profiles**

#### **Search Samples**

**Studies & Cohorts** 

arrayMap

**TCGA Samples DIPG Samples** 

Gao & Baudis, 2021

**Cancer Cell Lines** 

#### **Publication DB**

**Genome Profiling Progenetix Use** 

#### **Services**

**NCIt Mappings** 

**UBERON Mappings** 

#### **Upload & Plot**

#### **Download Data**

#### Beacon<sup>+</sup>

#### **Progenetix Info**

About Progenetix **Use Cases** 

Documentation

#### Baudisgroup @ UZH

![](_page_28_Figure_30.jpeg)

![](_page_28_Figure_31.jpeg)

![](_page_28_Picture_181.jpeg)

![](_page_28_Picture_33.jpeg)

## Progenetix in 2023 **Cancer Genomics Reference Resource**

- contains special data subsets, identified using the "cohorts" concept
	- TCGA CNV data
	- ► 1000Genomes germline CNVs (WGS)
	- Cancer cell line CNVs with upcoming addition of annotated SNV ... data
	- cBioPortal studies

 $\blacktriangleright$ **Contract** 

![](_page_29_Picture_7.jpeg)

![](_page_29_Picture_8.jpeg)

#### **Cancer CNV Profiles**

ICD-O Morphologies ICD-O Organ Sites **Cancer Cell Lines Clinical Categories** 

#### **Search Samples**

#### arrayMap

**TCGA Samples** 1000 Genomes Reference Samples **DIPG Samples** 

cBioPortal Studies

Gao & Baudis, 2021

#### **Publication DB**

**Genome Profiling** Progenetix Use

#### **Services**

**NCIt Mappings** 

**UBERON Mappings** 

#### **Upload & Plot**

Beacon<sup>+</sup>

#### **Documentation**

**News** 

Downloads & Use Cases

Sevices & API

#### **TCGA CNV Data**

#### **Search Genomic CNV Data from TCGA**

![](_page_29_Picture_29.jpeg)

This search page accesses the TCGA subset of the Progenetix collection, based on 22142 samples (tumor and reeferences) from The Cancer Genome Atlas project. The results are based upon data generated by the TCGA Research Network  $\mathbf C$ . Disease-specific subsets of TCGA data (aka. projects) can be accessed below.

#### TCGA Cancer samples (pgx:cohort-TCGAcancers)

![](_page_29_Figure_32.jpeg)

#### Download SVG | Go to pgx:cohort-TCGAcancers | Download CNV Frequencies

![](_page_29_Picture_136.jpeg)

![](_page_29_Picture_35.jpeg)

## Progenetix in 2023 **Cancer Genomics Reference Resource**

- contains special data subsets, identified using the "cohorts" concept
	- TCGA CNV data
	- ► 1000Genomes germline CNVs (WGS)
	- Cancer cell line CNVs with upcoming addition of annotated SNV ... data
	- cBioPortal studies

 $\blacktriangleright$ **College** 

![](_page_30_Picture_7.jpeg)

![](_page_30_Picture_8.jpeg)

#### **Cancer CNV Profiles**

- ICD-O Morphologies
- ICD-O Organ Sites
- **Cancer Cell Lines**
- **Clinical Categories**

#### **Search Samples**

#### arrayMap

- **TCGA Samples**
- 1000 Genomes
- **Reference Samples**
- **DIPG Samples**

cBioPortal Studies

Gao & Baudis, 2021

#### **Publication DB**

**Genome Profiling** 

**Progenetix Use** 

#### **Services**

**NCIt Mappings** 

**UBERON Mappings** 

#### **Upload & Plot**

#### Beacon<sup>+</sup>

#### **Documentation**

**News** Downloads & Use Cases

Sevices & API

#### **1000 Genomes Germline CNVs**

#### **Search Genomic CNV Data from the Thousand Genor**

This search page accesses the reference germline CNV data of 3200 samples from the 1000 Genomes Project. The results are based on the data from the Illumina DRAGEN caller reanalysis of 3200 whole genome sequencing (WGS) samples downloaded from the AWS store of the Illumina-led reanalysis project  $\mathbf Z$ .

#### 1000 genomes reference samples (pgx:cohort-oneKgenomes)

![](_page_30_Figure_37.jpeg)

#### Download SVG | Go to pgx:cohort-oneKgenomes | Download CNV Frequencies

Please note that the CNV spikes are based on the frequency of occurrence of any CNV in a given 1Mb interval, not on their overlap. Some genome bins may have at least one small CNV in each sample - especially in peri-centromeric regions - and therefore will display with a 100% frequency - although many of those may not overlap.

#### **Search Samples**

![](_page_30_Picture_152.jpeg)

![](_page_30_Picture_42.jpeg)

![](_page_31_Picture_1.jpeg)

### The Progenetix oncogenomic resource in 2021

#### Qingyao Huang<sup>1,2</sup>, Paula Carrio-Cordo<sup>1,2</sup>, Bo Gao<sup>1,2</sup>, Rahel Paloots<sup>1,2</sup> and Michael Baudis<sup>1,2,\*</sup>

<sup>1</sup>Department of Molecular Life Sciences, University of Zurich, Winterthurerstrasse 190, Zurich 8057, Switzerland <sup>2</sup> Swiss Institute of Bioinformatics, Winterthurerstrasse 190, Zurich 8057, Switzerland

 $*$ Corresponding author: Tel:  $+41$  44 635 34 86; Email: michael.baudis@mls.uzh.ch

Citation details: Huang, Q., Carrio-Cordo, P., Gao, B. et al. The Progenetix oncogenomic resource in 2021. Database (2021) Vol. 2021: article ID baab043; DOI: https://doi.org/10.1093/database/baab043

#### **Abstract**

In cancer, copy number aberrations (CNAs) represent a type of nearly ubiquitous and frequently extensive structural genome variations. To disentangle the molecular mechanisms underlying tumorigenesis as well as identify and characterize molecular subtypes, the comparative and meta-analysis of large genomic variant collections can be of immense importance. Over the last decades, cancer genomic profiling projects have resulted in a large amount of somatic genome variation profiles, however segregated in a multitude of individual studies and datasets. The Progenetix project, initiated in 2001, curates individual cancer CNA profiles and associated metadata from published oncogenomic studies and data repositories with the aim to empower integrative analyses spanning all different cancer biologies. During the last few years, the fields of genomics and cancer research have seen significant advancement in terms of molecular genetics technology, disease concepts, data standard harmonization as well as data availability, in an increasingly structured and systematic manner. For the Progenetix resource, continuous data integration, curation and maintenance have resulted in the most comprehensive representation of cancer genome CNA profiling data with 138 663 (including 115 357 tumor) copy number variation (CNV) profiles. In this article, we report a 4.5-fold increase in sample number since 2013, improvements in data quality, ontology representation with a CNV landscape summary over 51 distinctive National Cancer Institute Thesaurus cancer terms as well as updates in database schemas, and data access including new web front-end and programmatic data access.

#### **Database URL: progenetix.org**

![](_page_31_Picture_121.jpeg)

Table 1. Statistics of samples from various data resources

<sup>a</sup>set of variants from one genotyping experiment; ICD-O, International Classification of Diseases for Oncology; NCIt, National Cancer Institute Thesaurus.

![](_page_31_Picture_13.jpeg)

![](_page_31_Picture_122.jpeg)

Total

1939

138663 115 357 23 3 0 6

> Figure 3. Beacon-style query using fuzzy ranges to identify biosamples with variants matching the CNA range This example queries for a continuous, focal duplication covering the complete MYC gene's coding region with  $\epsilon = 6$  Mb in size. A: Filter for dataset; B: filter for cancer classification (NCIt and ICD-O-3 ontology terms available); C: additional filter, e.g. Cellosaurus; D: additional filter for geographic location; E: external link to UCSC browser to view the alignment of matched variants; F: cancer type classification sorted by frequency of the matched biosamples present in the subset; G: list of matched biosamples with description, statistics and reference. More detailed biosample information can be viewed through 'id' link to the sample detail page; H: matched variants with reference to biosamples can be downloaded in json or csv format.

![](_page_31_Picture_17.jpeg)

![](_page_31_Figure_18.jpeg)

![](_page_31_Figure_19.jpeg)

![](_page_31_Figure_20.jpeg)

# Progenetix in 2022

### **Variant and Metadata for Sample Discovery**

- positional queries for genomic variants using the **GA4GH Beacon protocol**
- · metadata queries (diagnoses, identifiers, clinical classes ...) using Beacon "filters"

![](_page_32_Figure_4.jpeg)

![](_page_32_Picture_7.jpeg)

#### **Cancer CNV Profiles**

#### **Search Samples**

#### **Studies & Cohorts**

arrayMap

**TCGA Samples** 

**DIPG Samples** 

Gao & Baudis, 2021

**Cancer Cell Lines** 

#### **Publication DB**

#### **Services**

**NCIt Mappings** 

**UBERON Mappings** 

#### **Upload & Plot**

#### **Download Data**

#### Beacon<sup>+</sup>

#### **Progenetix Info**

About Progenetix

Use Cases

Documentation

Baudisgroup @ UZH

![](_page_32_Picture_103.jpeg)

![](_page_32_Picture_29.jpeg)

![](_page_32_Picture_30.jpeg)

# **Demonstrating Compliance Onboarding**

- Progenetix Beacon**+** has served as implementation driver since 2016
- Beacon v2 as service with protocol-driven registries for federation
- GA4GH approved Beacon v2 in April 2022

![](_page_33_Picture_4.jpeg)

![](_page_33_Picture_5.jpeg)

#### Beacon v2 GA4GH Approval Registry

![](_page_33_Picture_100.jpeg)

Configuration

**EntryTypes** 

Individual

Info

**Genomic Variants** 

**Sequencing run** 

**Configuration** 

**EntryTypes** 

Individual

Info

**Genomic Variants** 

Sequencing run

![](_page_33_Picture_9.jpeg)

### **Beacon v2 Conformity and Extensions in Progenetix Putting the + into Beacon ...**

- support & use of standard Beacon v2 PUT & GET variant queries, filters and meta parameters
	- ➡variant parameters, geneId, lengths, EFO & VCF CNV types, pagination
	- ➡widespread, self-scoping filter use for bio-, technical- and and id parameters with switch for descending terms use (globally or per term if using POST)
- extensive use of handovers
	- $\rightarrow$  asynchronous delivery of e.g. variant and sample data, data plots
- **+** extensions of query logic
	- ➡optional use of OR logic for filter combinations (global)
- **+** extension of query parameters
	- ➡geographic queries incl. \$geonear and use of GeoJSON in schemas

• ↑  $\leftarrow$  √ √ ⊙ implementation of authentication on this open dataset (cc) (i) **by progenet**  $\frac{1}{2}$  X

Progenetix provides a number of additional services and output formats which are initiated over the / services path or provided as request parameters and are not considered Beacon extensions (though they follow the syntax where possible).

![](_page_34_Picture_15.jpeg)

![](_page_34_Picture_16.jpeg)

![](_page_34_Picture_20.jpeg)

# **Progenetix Stack**

- *collations* contain pre-computed data (e.g. CNV frequencies, statistics) and information for all grouping entity instances and correspond to **filter values**
	- ‣ PMID:10027410, NCIT:C3222, pgx:cohort-TCGA, pgx:icdom-94703…
- *querybuffer* stores id values of all entities matched by a query and provides the corresponding access handle for **handover** generation

![](_page_35_Picture_29.jpeg)

![](_page_35_Picture_30.jpeg)

![](_page_35_Picture_31.jpeg)

![](_page_35_Picture_32.jpeg)

![](_page_35_Picture_34.jpeg)

![](_page_35_Picture_35.jpeg)

![](_page_35_Picture_36.jpeg)

![](_page_35_Picture_37.jpeg)

![](_page_35_Picture_39.jpeg)

![](_page_35_Picture_40.jpeg)

results using asynchronous access to

multiple handover objects

### variants analyses biosamples individuals **biosamples** individuals collations geolocs genespans publications qBuffer

![](_page_35_Picture_11.jpeg)

![](_page_35_Picture_13.jpeg)

![](_page_35_Picture_14.jpeg)

![](_page_35_Picture_15.jpeg)

![](_page_35_Picture_16.jpeg)

‣ biosamples and variants tables, CNV histogram,

• data collections mostly correspond to the

UCSC .bed loader, .pgxseg variant downloads…

![](_page_35_Picture_17.jpeg)

![](_page_35_Picture_18.jpeg)

Phenopackets generation)…

![](_page_35_Picture_20.jpeg)

![](_page_35_Picture_21.jpeg)

main Beacon default model entities

‣ no separate *runs* collection; integrated w/ analyses

![](_page_35_Picture_19.jpeg)

![](_page_35_Picture_23.jpeg)

![](_page_35_Picture_24.jpeg)

![](_page_35_Picture_25.jpeg)

#### **Entity collections Utility collections**

• JavaScript front-end is populated for query

The Progenetix resource's API utilizes the bycon framework for data query and delivery and represents a custom implementation of the Beacon v2 API.

**Progenetix Documentation** 

#### **Documentation Home**

Progenetix Source Code

bycon

progenetix-web

PGX

#### **Additional Projects**

News & Changes

Pages & Forms

Services & API

Use Case Examples

Classifications, Ontologies & Standards

**Publication Collection** 

Data Review

Beacon+ & bycon

**Technical Notes** 

Progenetix Data

Baudisgroup @ UZH

#### Progenetix Source Code 1

With exception of some utility scripts and external dependencies (e.g. MongoDB the software (from database interaction to website) behind Progenetix and Beaco

#### bycon

- Python based service based on the GA4GH Beacon protocol
- software powering the Progenetix resource
- Beacon<sup>+</sup> implementation(s) use the same code base

- 
- 
- 
- 

![](_page_36_Picture_157.jpeg)

**Rapidly evolving docu** of both the Beacon AP its use and tech implementation docs.genomebeac docs.progenetix

- 
- 

 $lindividualo?fillora=NDIT:07E11$ 

#### **Beacon API**

#### Beacon-style JSON responses

The standard format for JSON responses corresponds to a generic Beacon v2 response, with the meta and response root elements. Depending on the endpoint, the main data will be a list of objects either inside response. results or (mostly) in response.resultSets.results. Additionally, most API responses (e.g. for biosamples or variants) provide access to data using handover objects.

![](_page_36_Picture_55.jpeg)

**https://progenetix.org/beacon/g\_variants/ ?biosampleIds=pgxbs-kftvh94d,pgxbs-kftvh94g,pgxbs-kftvh972 &output=pgxseg**

> **http://progenetix.org/beacon/biosamples/ ?filters=NCIT:C3697&output=datatable**

**http://www.progenetix.org/services/intervalFrequencies/ ?id=NCIT:C4323&output=pgxseg**

### **pgxRpi An interface API for analyzing Progenetix CNV data in R using the Beacon+ API**

**Beacon Path: Retrieve variants by biosample id(s)**

**Beacon Path: Get biosamples by filter(s)**

**Service Path: Retrieve CNV frequencies by filter(s)**

Author: Hangjia Zhao | @hangjiaz

**README.md** 

#### pgxRpi

This is an API wrapper package to access data from Progenetix database.

You can install this package from GitHub using:

```
install.packages("devtools")
devtools::install_github("progenetix/pgxRpi")
```
If you are interested in accessing CNV variant data, get started from this vignette

If you are interested in accessing CNV frequency data, get started from this vignette

When you face problems, try to reinstall the latest version. If reinstallation doesn't help, please contact us.

#### variant\_1 <- pgxLoader(type="variant", biosample\_id = biosample\_id)

biosamples <- pgxLoader(type="biosample", filters = "NCIT:C3059", codematches = TRUE, biosample\_id = c("pgxbs-kftva5zv","pgxbs-kftva5zw"))

```
freq_pgxseg <- pgxLoader(type="frequency", output ='pgxseg',
                         filters=c("NCIT:C4038","pgx:icdom-85003"),
                         codematches = TRUE)
```
pgxFreqplot(freq\_pgxseg, filters='pgx:icdom-85003')

![](_page_37_Figure_20.jpeg)

![](_page_37_Picture_23.jpeg)

# **Beacon+: Phenopackets Testing alternative response schemas...**

- the v2 default schemas are mostly aligned w/ Phenopackets v2
- creating phenopackets can be done mostly by re-wrapping of Beacon entities (individual, biosample)
- variants can be included through file resource URLs; in Beacon<sup>+</sup> this is done through *ad hoc* handover URIs

![](_page_38_Picture_6.jpeg)

```
"id": "pgxpxf-kftx3tl5",
                                                                          "biosamples": [
"metaData": {
                                                                              "biosampleStatus": {
  "phenopacketSchemaVersion": "v2",
                                                                                "id": "EF0:0009656",
  "resources": [
                                                                                "label": "neoplastic sample"
      "id": "NCIT",
                                                                              "dataUseConditions": {
                                                                                "id": "DU0:0000004",
       "iriPrefix": "<u>http://purl.obolibrary.org/obo/NCIT_</u>"
                                                                                "label": "no restriction"
      "name": "NCIt Plus Neoplasm Core",
      "namespacePrefix": "NCIT",
                                                                              "description": "Primary Tumor",
                                                                              "externalReferences": [
      "url": "http://purl.obolibrary.org/obo/ncit/neoplasm-core.
      "version": "2022-04-01"
                                                                                  "id": "pgx:TCGA-0004d251-3f70-4395-b175-c94c2f5b1b81",
    },
                                                                                  "label": "TCGA case_id"
 "subject": {
                                                                                  "id": "pgx:TCGA-TCGA-DD-AAVP",
                                                                                  "label": "TCGA submitter_id"
    'dataUseConditions": {
     "id": "DUO:0000004",
      "label": "no restriction'
                                                                                  "id": "pgx:TCGA-9259e9ee-7279-4b62-8512-509cb705029c"
                                                                                  "label": "TCGA sample id"
    "diseases": [
                                                                                  "id": "pgx:TCGA-LIHC",
        "clinicalTnmFinding": [],
                                                                                  "label": "TCGA LIHC project"
        "diseaseCode": {
          "id": "NCIT:C3099",
                                                                              "files": [
          "label": "Hepatocellular Carcinoma"
                                                                                  "fileAttributes": {
        "onset": \{"fileFormat": "pgxseg",
          "age": "P48Y9M26D"
                                                                                    "genomeAssembly": "GRCh38"
        "stage": {
                                                                                        "https://progenetix.org/beacon/biosamples/pgxbs-kftvhyvb/variants/?output=pgxseg
          "id": "NCIT:C27966"
          "label": "Stage I"
                                                                              "histologicalDiagnosis": {
                                                                                "id": "NCIT: C3099".
                                                                                "label": "Hepatocellular Carcinoma"
                                                                              "id": "pgxbs-kftvhyvb",
   "id": "pgxind-kftx3tl5",
                                                                              "individualId": "pgxind-kftx3tl5",
   "sex": {
                                                                             "pathologicalStage": {
     "id": "PATO:0020001",
                                                                                "id": "NCIT:C27966",
      "label": "male genotypic sex"
                                                                                "label": "Stage I"
                                                                             Ъ,
   У,
                                                                              "sampledTissue": {
   "updated": "2018-12-04 14:53:11.674000"
                                                                               "id": "UBERON:0002107",
   "vitalStatus": {
                                                                                "label": "liver"
      "status": "UNKNOWN_STATUS"
                                                                             "timeOfCollection": {
                                                                                "age": "P48Y9M26D"
                                                                             },
```
![](_page_38_Picture_8.jpeg)

### **http://progenetix.org/beacon/biosamples/pgxbs-kftvhyvb/phenopackets**

# **Beacon+: Phenopackets Testing alternative response schemas...**

- the v2 default schemas are mostly aligned w/ Phenopackets v2
- creating phenopackets can be done mostly by re-wrapping of Beacon entities (individual, biosample)
- variants can be included through file resource URLs; in Beacon<sup>+</sup> this is done through *ad hoc* handover URIs

![](_page_39_Picture_5.jpeg)

![](_page_39_Figure_6.jpeg)

```
"files":
```
λ,

 $\}$ ,

```
"fileAttributes": {
  "fileFormat": "pgxseg",
  "genomeAssembly": "GRCh38"
```

```
"uri": "https://progenetix.org/beacon/biosamples/pgxbs-kftvhyvb/variants/?output=pgxseg'
```

```
"fileAttributes": {
     "onset": {
                                                                                  "fileFormat": "pgxseg",
       "age": "P48Y9M26D'
                                                                                  'genomeAssembly": "GRCh38"
     "stage": {
       "id": "NCIT:C27966"
       "label": "Stage I"
                                                                            'histologicalDiagnosis":
                                                                              'id": "NCIT:C3099",
                                                                              "label": "Hepatocellular Carcinoma"
                                                                            "id": "pgxbs-kftvhyvb",
"id": "pgxind-kftx3tl5",
                                                                            "individualId": "pgxind-kftx3tl5",
"sex": \{"pathologicalStage": {
  "id": "PATO:0020001",
                                                                             "id": "NCIT:C27966",
  "label": "male genotypic sex"
                                                                             "label": "Stage I"
                                                                           \cdot"sampledTissue": {
"updated": "2018-12-04 14:53:11.674000"
                                                                             "id": "UBERON:0002107",
"vitalStatus": {
                                                                             "label": "liver"
  "status": "UNKNOWN_STATUS"
                                                                           \cdot"timeOfCollection": {
                                                                             "age": "P48Y9M26D"
                                                                           \},
```
![](_page_39_Picture_11.jpeg)

![](_page_39_Picture_12.jpeg)

### **http://progenetix.org/beacon/biosamples/pgxbs-kftvhyvb/phenopackets**

- the v2 default schemas are mostly aligned w/ Phenopackets v2
- creating phenopackets can be done mostly by re-wrapping of Beacon entities (individual, biosample)
- variants can be included through file resource URLs; in Beacon<sup>+</sup> this is done through *ad hoc* handover URIs

# **Beacon+: Phenopackets Testing alternative response schemas... http://progenetix.org/beacon/biosamples/pgxbs-kftvhyvb/phenopackets**

![](_page_40_Picture_4.jpeg)

```
bios s = data_db['biosamples'].find({'"individual_id":ind['id"]})for bios in bios_s:
    bios.update({
        "files": [
                "uri": "{}/beacon/biosamples/{}/variants/?output=pgxseg".format(server, bios["id"])
                "file attributes": {
                     "genomeAssembly": "GRCh38",
                     "fileFormat": "pgxseg'
                                                  def remap_phenopackets(ds_id, r_s_res, byc):
    \}if not "phenopacket" in byc["response_entity_id"]:
    for k in bios_pop_keys:
        bios.pop(k, None)
                                                          return r<sub>_S_</sub>res
                                                      mongo client = Mongolient()clean_empty_fields(bios)
                                                      data_db = mongo_client[ds_id]pxf_bios.append(bios)
                                                      pxf_s = []for ind_i, ind in enumerate(r_s_res):
                                                          pxf = phenopack_individual(ind, data_db, byc)
                                                          pxf s.append(pxf)
                                                      return pxf_s
```
![](_page_40_Picture_6.jpeg)

![](_page_40_Picture_7.jpeg)

![](_page_40_Picture_8.jpeg)

# **Future? Some proposals for a stepwise Beacon protocol extension**

• Boolean options for chaining filters

➡use of heterogeneous/alternative annotations within and across resources

- Phenopackets support as a (the?) default format for biodata export
- PXF as request documents
- Focus on service & resource discovery
- and Beacon-like resources

• ELIXIR Beacon Network, including translations for federated queries to Beacon

![](_page_41_Picture_7.jpeg)

![](_page_42_Picture_0.jpeg)

![](_page_42_Picture_1.jpeg)

![](_page_43_Picture_0.jpeg)

Can you provide data about focal deletions in **CDKN2A in Glioblastomas** from juvenile patients with unrestricted access?

# **Beacon v2 API**

![](_page_43_Figure_3.jpeg)

The Beacon API v2 represents a simple but powerful genomics **API for federated data** discovery and retrieval

![](_page_43_Picture_5.jpeg)

![](_page_44_Picture_0.jpeg)

Have you seen deletions in this region on chromosome 9 in Glioblastomas from a juvenile patient, in a dataset with unrestricted access?

HANDS

![](_page_44_Picture_2.jpeg)

The Beacon API v2 proposal opens the way for the design of a simple but powerful "**genomics API**".

![](_page_44_Picture_5.jpeg)

![](_page_44_Picture_6.jpeg)

![](_page_44_Picture_7.jpeg)

# **Beacon** *v2* **API**

# **Beacon and the "Internet of Genomics"**

Jordi Rambla

- European Genome-phenome Archive (EGA)
	- Centre for Genomic Regulation (CRG)
	- GA4GH 11th Plenary September 2023

# **The EGA(1)**

# Long term secure archive for human biomedical research sensitive data, with focus on reuse of

![](_page_46_Picture_5.jpeg)

![](_page_46_Picture_6.jpeg)

**Global Alliance** 

![](_page_46_Figure_8.jpeg)

the data for further research (or "*broad and responsible use of genomic data"*)

![](_page_46_Picture_2.jpeg)

![](_page_46_Picture_3.jpeg)

# **The EGA(2)**

We get data and metadata from data producers worldwide

![](_page_47_Picture_2.jpeg)

### **Submitters by Continent**

![](_page_47_Picture_4.jpeg)

# **EGA is in the** *business* **of data sharing**

**EGA is a GA4GH driver project** 

### **GA4GH Standards supporting the EGA:**

Classical File formats

Crypt4GH

**Phenopackets** 

Data Use Ontology

AutN/AutZ Infrastructure

GA4GH Passports

*(mystery product 1)* 

*(mystery product 2)*

![](_page_48_Picture_11.jpeg)

**ABOUT** 

**DISCOVERY SUBMISSION** 

ACCESS

Q Search...

<sup>(+</sup> Login <sup>2+</sup> Register **+ O** Need Help?

![](_page_48_Picture_16.jpeg)

### Global Alliance for Genomics & Health

#### **Standards**

### Collaborate. Innovate. Accelerate.

The EGA is a long-standing supporter of the **Global Alliance for Genomics & Health (GA4GH)** to enhance responsible sharing of human<br>Driver Projects and has contributed to the development and implement if genetic data through the development of the **Global Alliance for Genomics & Health (GA4GH)** to enhance responsible sharing of human<br>Driver Projects and has contributed to the development and implementation of several GA4GH Driver Projects and has contributed to the development and implementation of several GA4GH) to enhance respond<br>Driver Projects and has contributed to the development and implementation of several GA4GH standards and APIs.<br>

r is a list of the GA4GH standards and APIs that are currently available or planned for implementation at EGA<br>-**hnical** 

![](_page_48_Picture_128.jpeg)

# **The EGA Beacon v2 for controlled access data**

![](_page_49_Figure_1.jpeg)

# **…but also includes non-EGA publicly available datasets**

### **Public datasets 0.572 Trillion entries**

![](_page_50_Figure_1.jpeg)

### **Public sources being included in EGA Beacon**

- ClinVar
- gnomAD
- dbSNP
- NCBI ALFA
- TCGA (open)
- **Simons Genome Diversity** Project
- **•** Brain Genomics
- Encode (open)
- **Exome Sequencing Project**
- HapMap
- 1000 Genomes
- ExAC
- Platinum Genomes
- GiaB
- dbVar

![](_page_50_Picture_19.jpeg)

![](_page_50_Figure_20.jpeg)

![](_page_50_Figure_21.jpeg)

# **How is this related to the "Internet of Genomics"?**

In one side, we manage to make more data easily discoverable in a centralized way

But we have a federated, decentralized approach too

# It starts with a local Beacon network...

![](_page_52_Picture_1.jpeg)

![](_page_52_Picture_2.jpeg)

#### "Xarxa interhospitalària catalana de variants genètiques"

Hospital Sant Joan de Déu (centro coordinador) **IP: Dèlia Yubero** 

> **Hospital Clínic de Barcelona IP: Eva González**

Hospital de la Santa Creu i Sant Pau IP: Benjamín Rodríguez

Centre de Regulació Genòmica **IP: Babita Singh** 

2019 Malalties minoritàries

**Hospital Vall d'Hebron** IP: Elena García Arumí

**Hospital de Bellvitge IP: Ariadna Padró** 

# **Which is also part of a continental network**

 $\odot$ **HELP FOR QUERYING** 

![](_page_53_Picture_3.jpeg)

### coeosc cancer **BEACON V2 CANCER REGISTRY** TumourTopography=C26,Sex=1 **NEW SEARCH** QUERY EXAMPLES ? **FILTERING TERMS**  $\checkmark$ **Granularity: BOOLEAN COUNT FULL RESPONSE 68 RESULTS** Tumourld... Geograph... TumourTo... TumourM... TumourB. AgeOfOnset Sex 38  $\overline{1}$  $\mathbf{1}$  $C26$ 9639 95 76 C26 45 9646 2  $\mathbf{1}$

![](_page_53_Figure_5.jpeg)

# **…but not just Europe**

20<sup>th</sup> Meeting of the H3Africa Consortium

![](_page_54_Picture_5.jpeg)

![](_page_54_Picture_0.jpeg)

[Plan for network of Genomics Centres of Excellence across Africa \(nature.com\)](https://www.nature.com/articles/d44148-023-00052-z)

# **Thank You!**

# ...all Beacon developers, managers, contributors & users!

...**current** + former Progenetix contributors, especially Haoyang Cai, Bo Gao, Linda Grob, Saumya Gupta, Qingyao Huang, Nitin Kumar, **Rahel Paloots**, Prisni Rath, **Ziying Yang** & **Hangjia Zhao**

![](_page_55_Picture_3.jpeg)

![](_page_55_Picture_4.jpeg)

![](_page_55_Picture_5.jpeg)

University of<br>Zurich<sup>UZH</sup>

![](_page_55_Picture_7.jpeg)

![](_page_55_Picture_8.jpeg)

**Global Alliance** for Genomics & Health

![](_page_55_Picture_10.jpeg)

![](_page_55_Picture_11.jpeg)